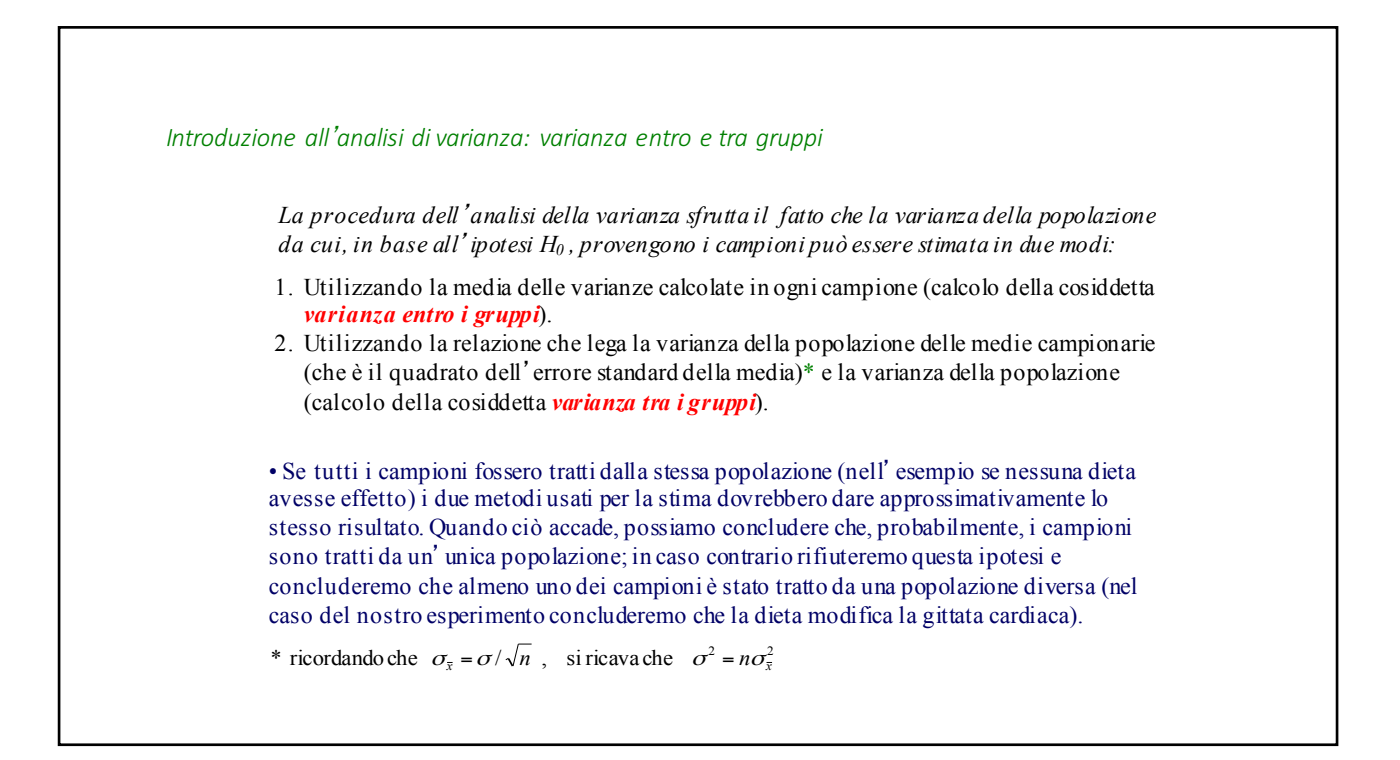

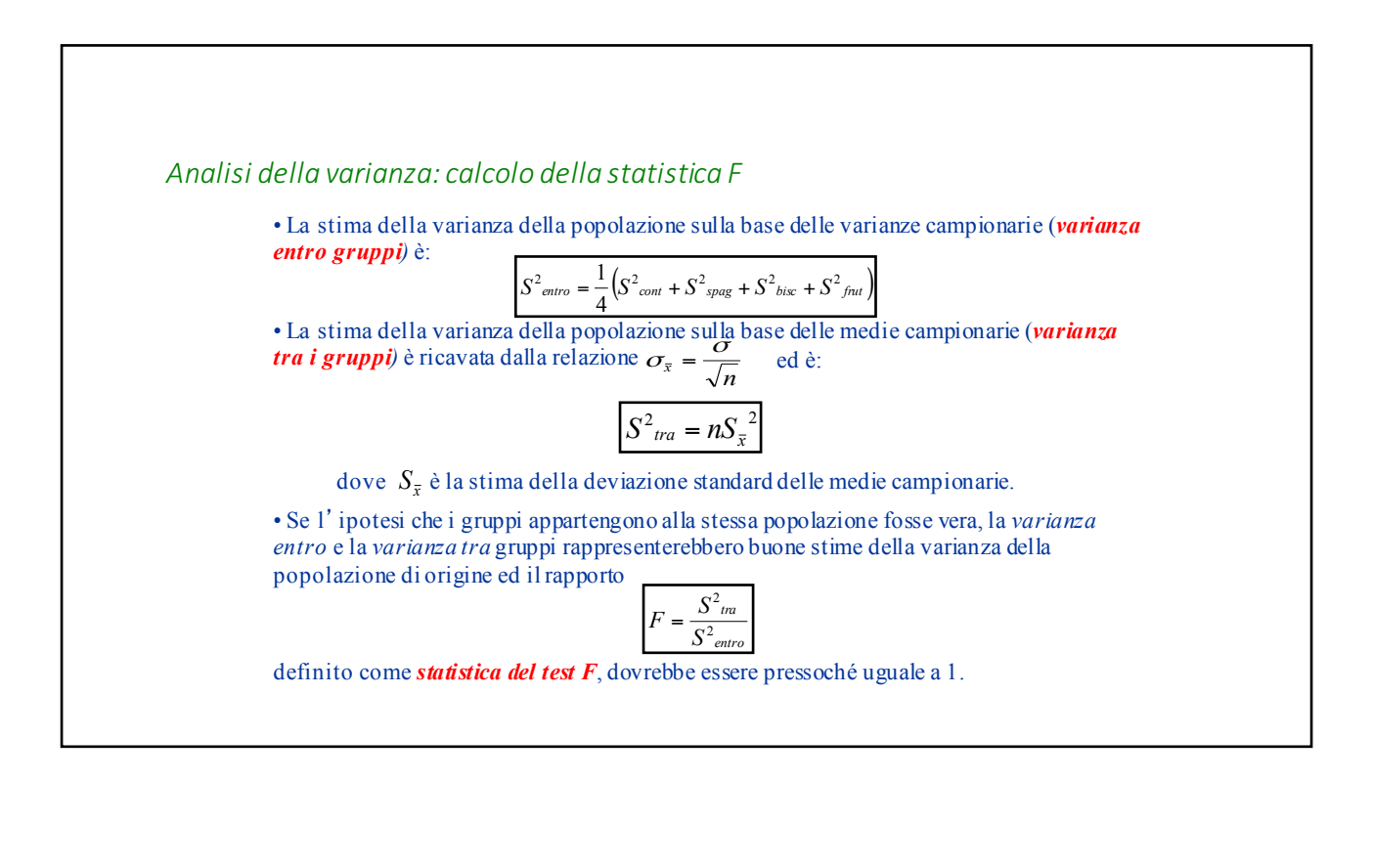

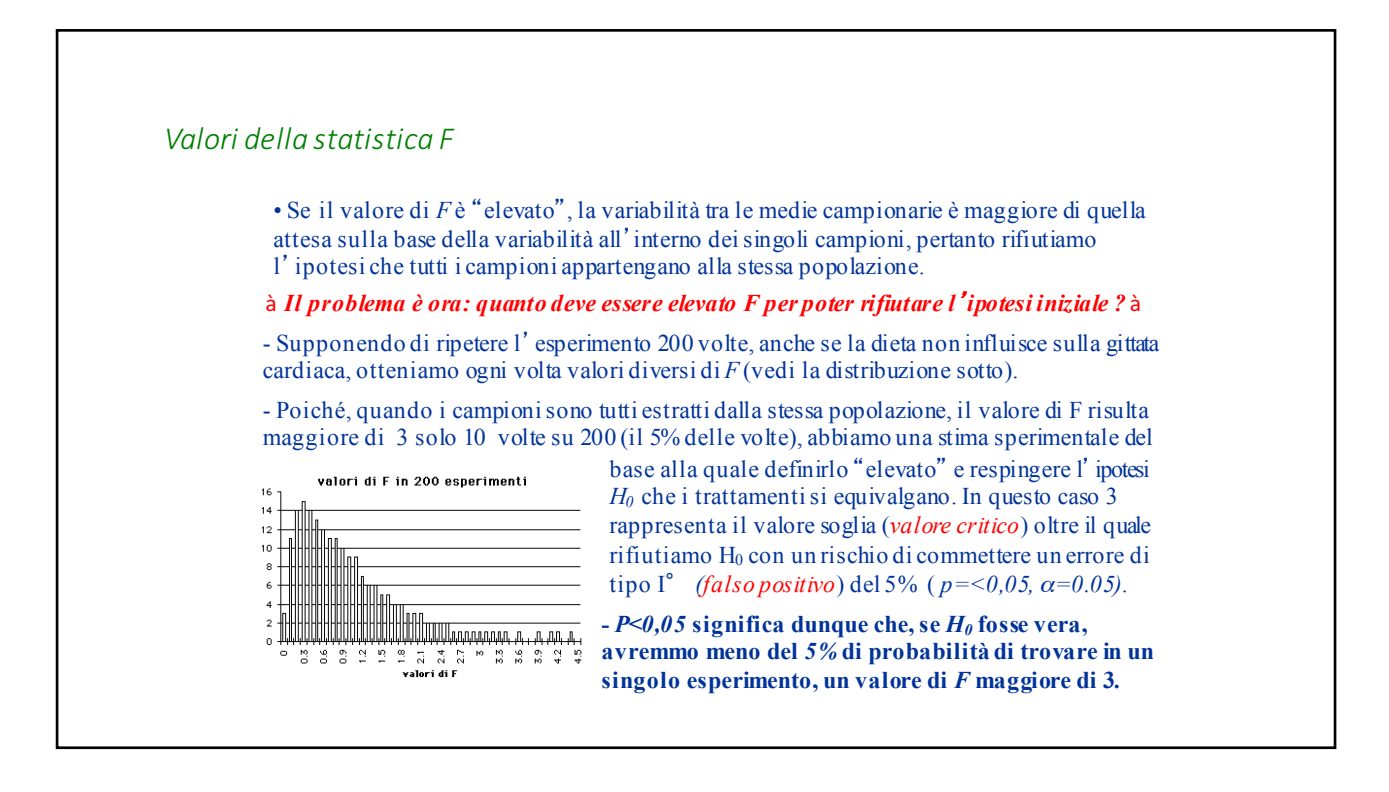

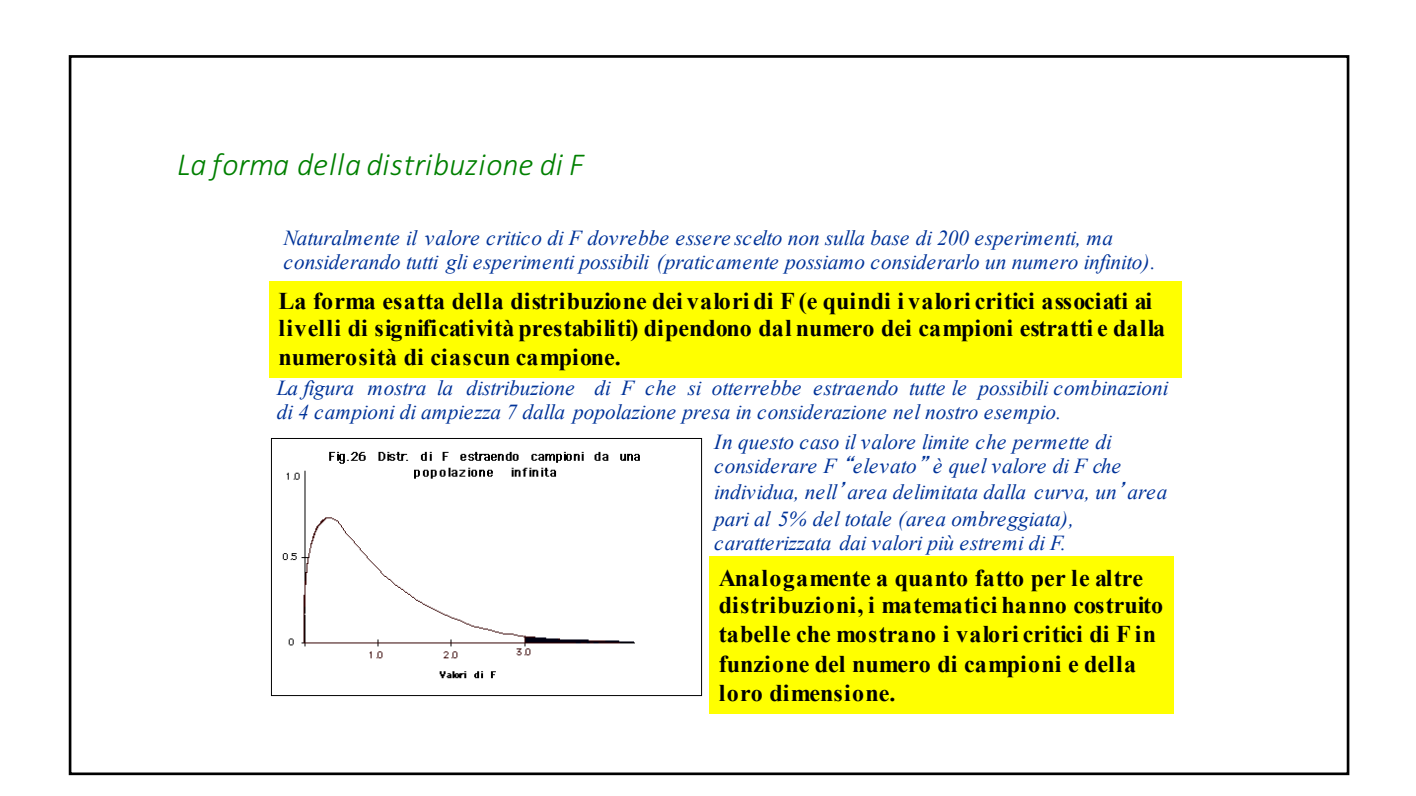

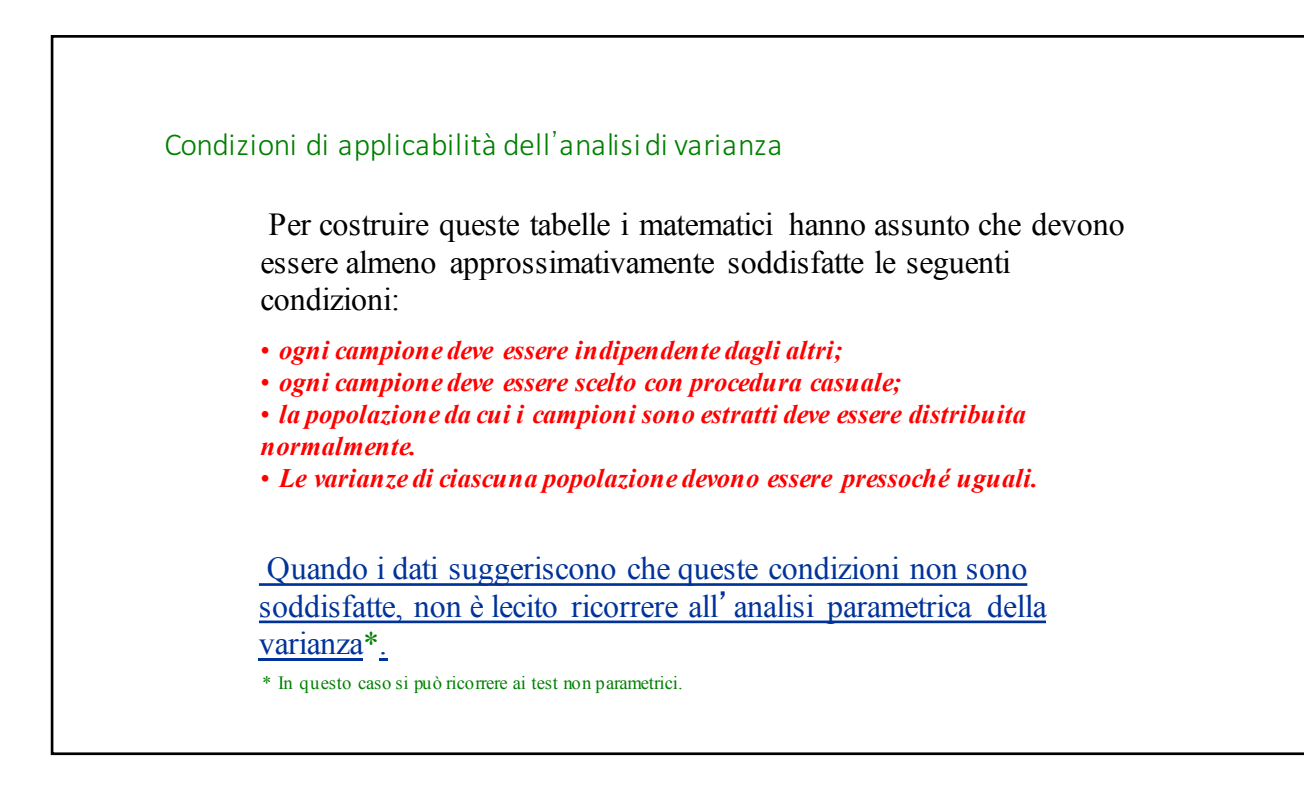

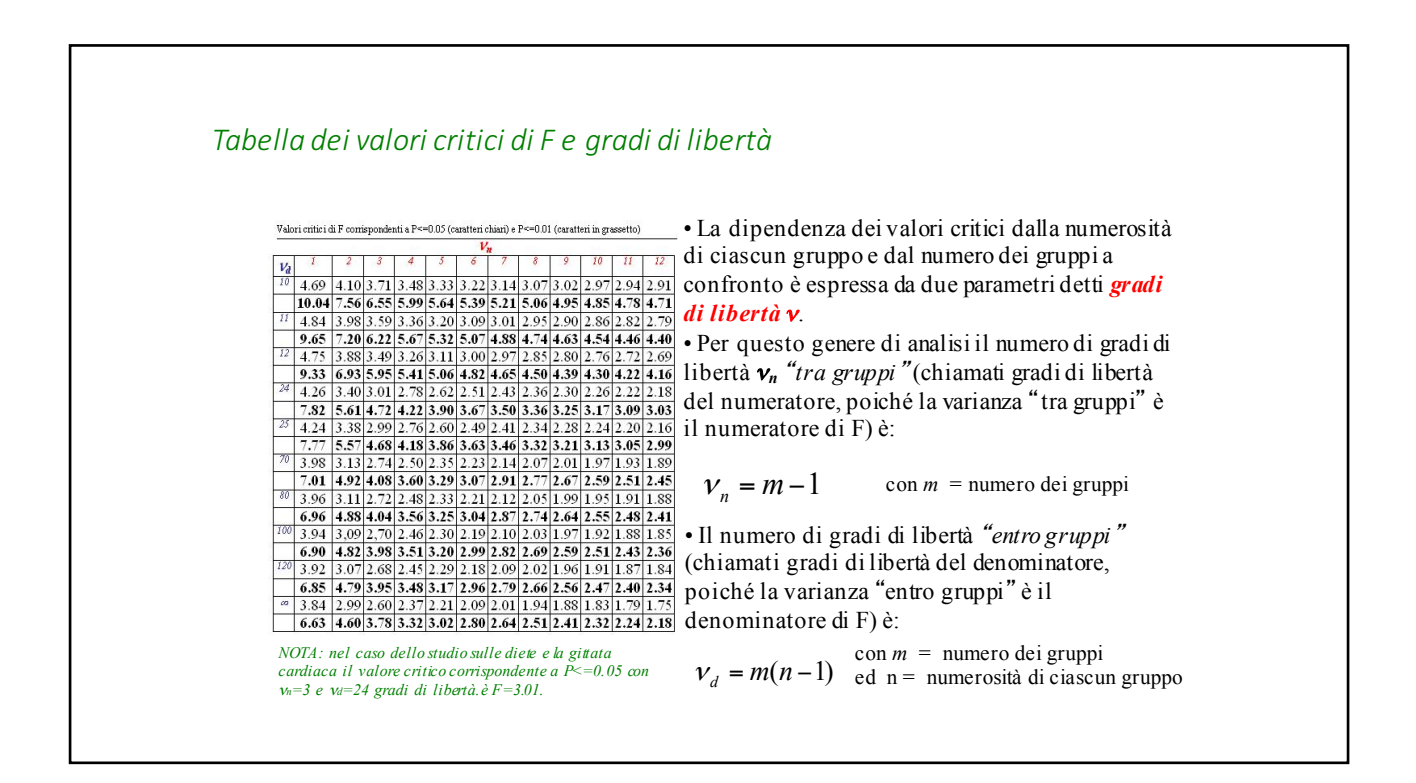

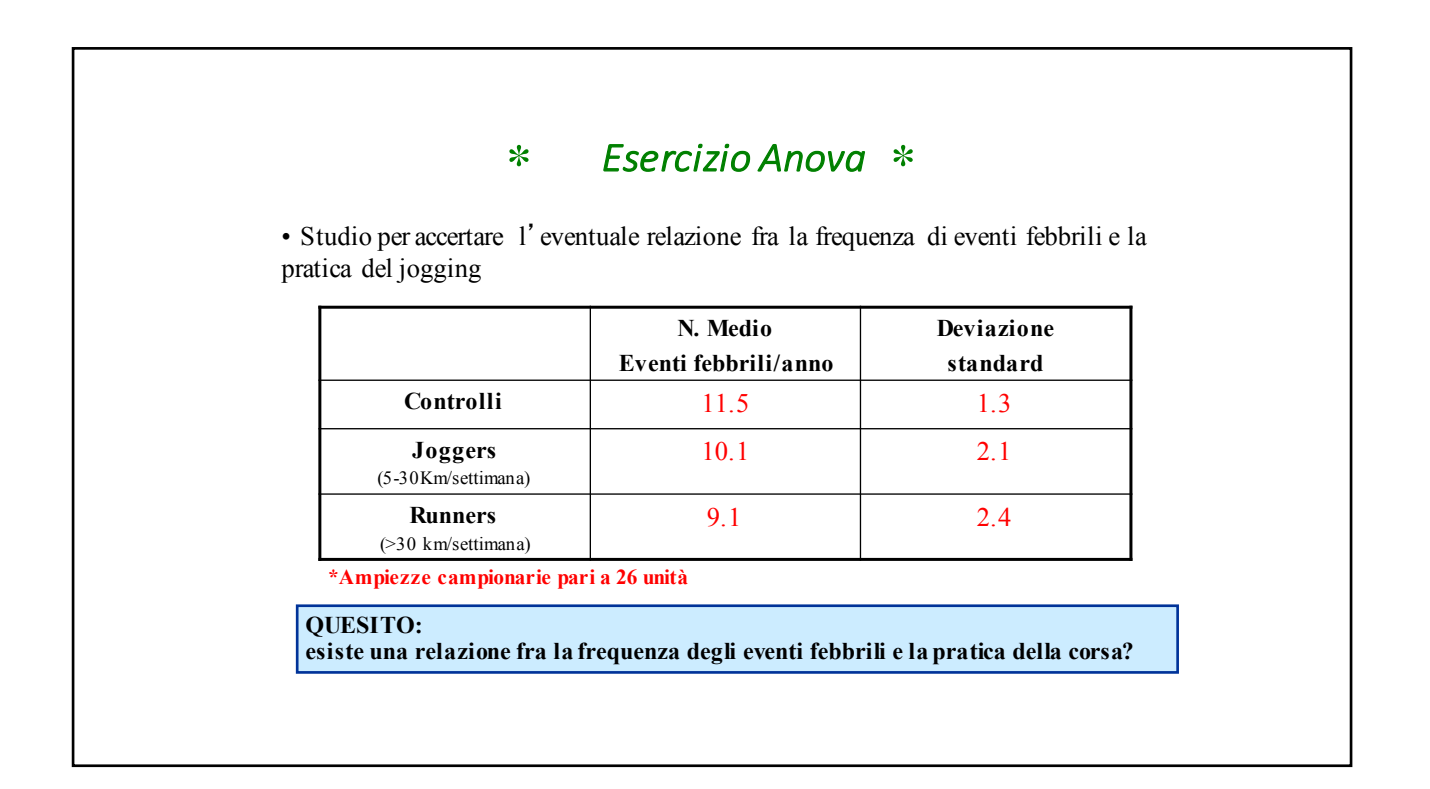

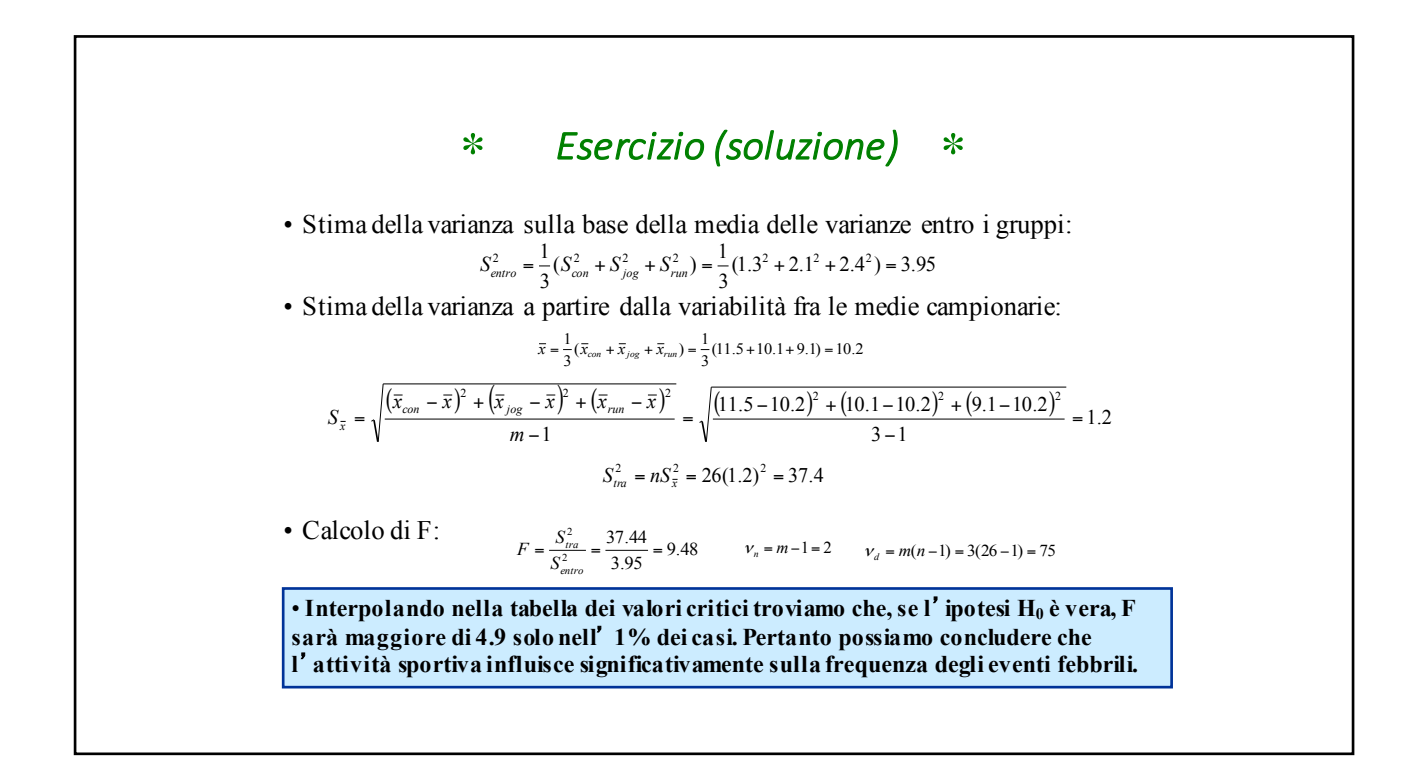

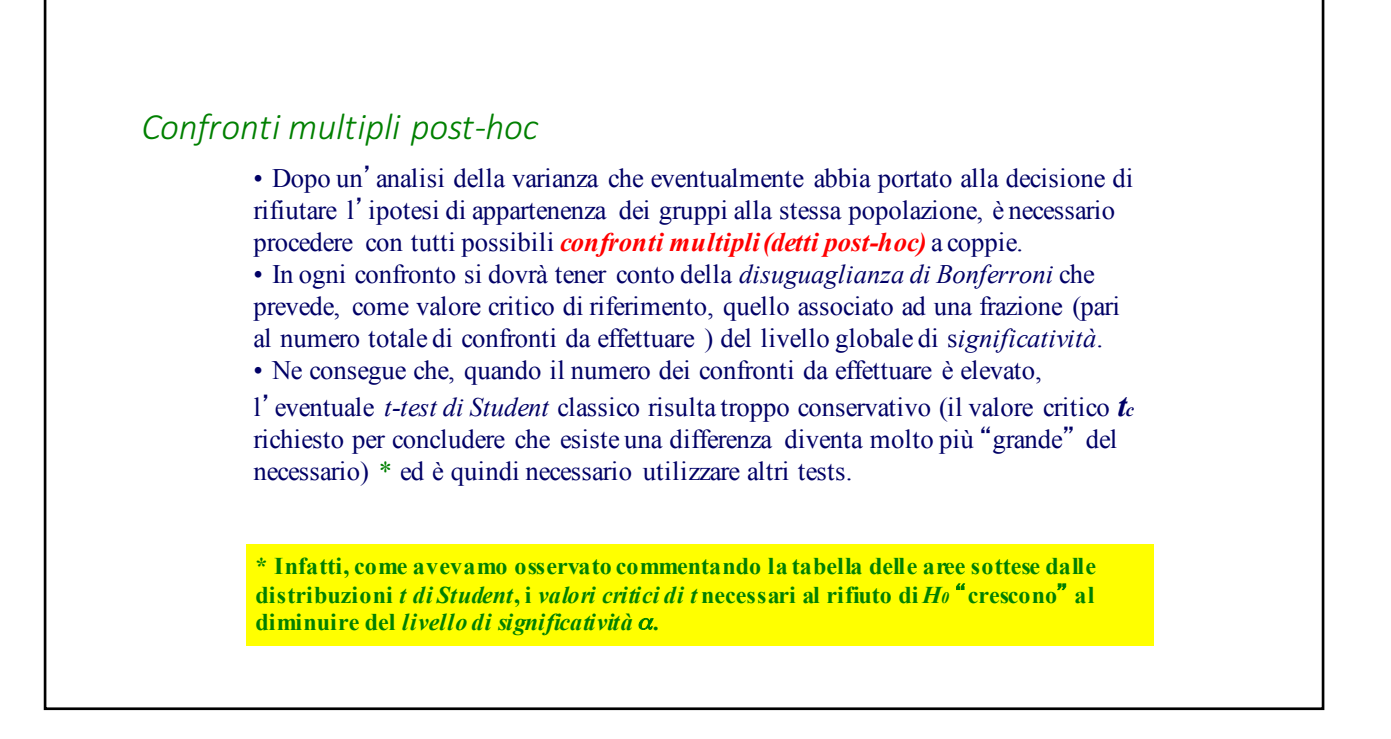

## *Il test t di Bonferroni*

• Per i confronti post-hoc il test generalmente più utilizzato è quello *di Bonferroni.*  Esso è meno conservativo del classico test *t di Student* perché, nel calcolo di *t,* utilizza la *stima della varianza entro i gruppi* (vedi analisi di varianza) in luogo della *stima combinata della varianza*.

• In questo modo i *gradi di libertà* risultano più numerosi\* di quelli di un semplice test *t*. Il fatto che il *valore critico* di *t* decresce all'aumentare dei *gradi di libertà*, compensa lo svantaggio derivato dall'applicazione della disuguaglianza di Bonferroni e permette di rilevare una differenza, con grado prefissato di significatività, anche in presenza di minori differenze assolute fra le medie. • La formula per il calcolo di *t* è:

$$
t = \frac{\overline{x}_1 - \overline{x}_2}{\sqrt{\frac{s_{\text{entro}}^2}{n_1} + \frac{s_{\text{entro}}^2}{n_2}}}
$$
oppure  $t = \frac{\overline{x}_1 - \overline{x}_2}{\sqrt{2 \frac{s_{\text{entro}}^2}{n_1}}}$  nel caso di campioni di uguale ampiezza  
\* Essi sono  $v = m(n-1)$  enon  $v = 2(n-1)$ 

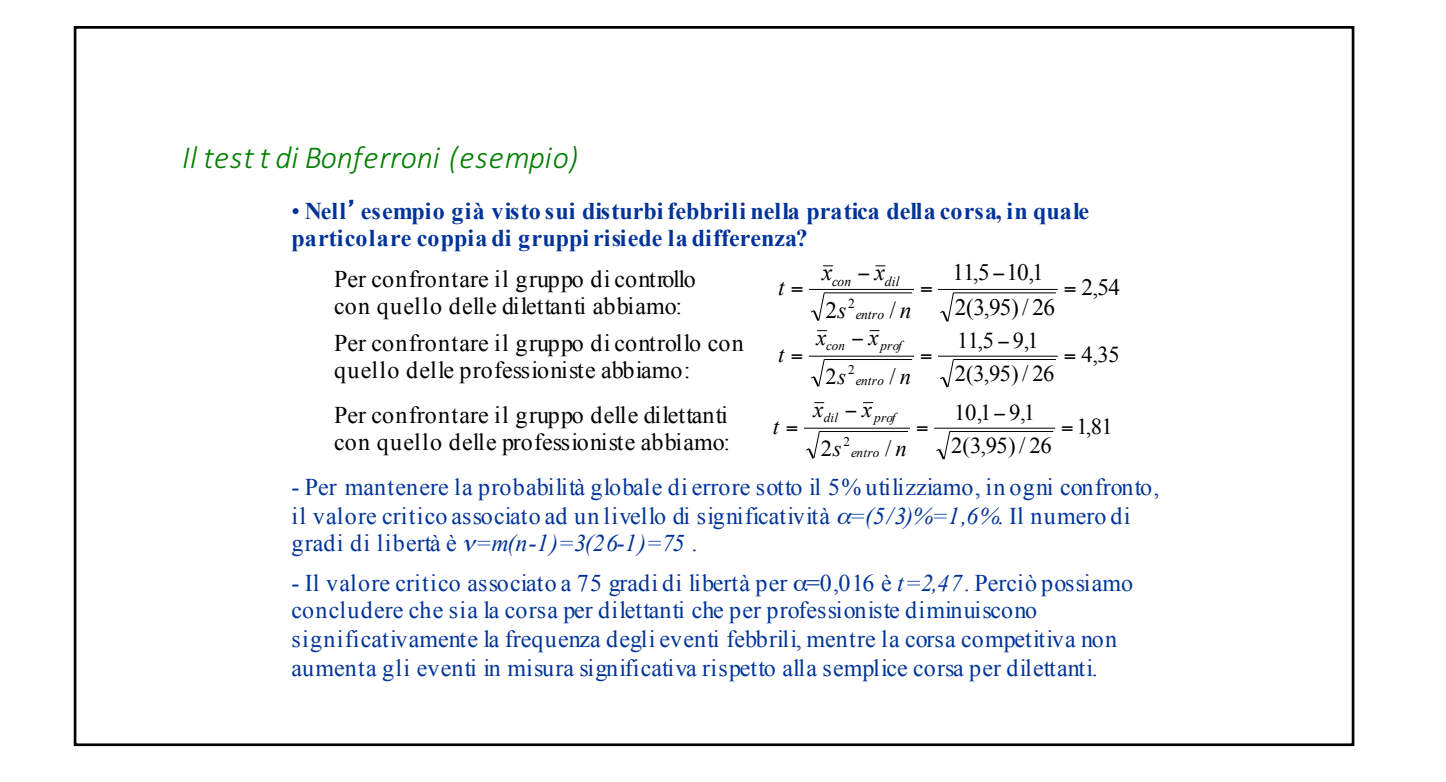